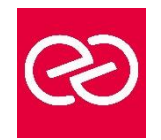

# SolidEdge

#### *Mise à jour : Fév. 2024*

**Durée :** 5 jours - 35 heures

### **OBJECTIFS PÉDAGOGIQUES**

• Etre capable de modéliser des pièces, de réaliser des assemblages et d'en effectuer les mises en plan.

### **PRÉREQUIS**

• Techniciens de Bureau d'Etude ayant à concevoir des pièces et ensembles en modélisation tridimensionnelle.

### **PARTICIPANTS**

### **MOYENS PÉDAGOGIQUES**

- Réflexion de groupe et apports théoriques du formateur
- Travail d'échange avec les participants sous forme de réunion-discussion
- Utilisation de cas concrets issus de l'expérience professionnelle
- Validation des acquis par des questionnaires, des tests d'évaluation, des mises en situation et des jeux pédagogiques
- Remise d'un support de cours

### **MODALITÉS D'ÉVALUATION**

- Feuille de présence signée en demi-journée
- Evaluation des acquis tout au long de la formation
- Questionnaire de satisfaction
- Attestation de stage à chaque apprenant
- Positionnement préalable oral ou écrit
- Evaluation formative tout au long de la formation
- Evaluation sommative faite par le formateur ou à l'aide des certifications disponibles

### **MOYENS TECHNIQUES EN PRÉSENTIEL**

• Accueil des stagiaires dans une salle dédiée à la formation, équipée d'ordinateurs, d'un vidéo projecteur d'un tableau blanc et de paperboard

### **MOYENS TECHNIQUES DES CLASSES À DISTANCE**

- A l'aide d'un logiciel comme Teams, Zoom etc... un micro et éventuellement une caméra pour l'apprenant,
- suivez une formation en temps réel et entièrement à distance. Lors de la classe en ligne, les apprenants interagissent et communiquent entre eux et avec le formateur
- Les formations en distanciel sont organisées en Inter-Entreprises comme en Intra-Entreprise
- L'accès à l'environnement d'apprentissage (support de cours, labs) ainsi qu'aux preuves de suivi et d'assiduité (émargement, évaluation) est assuré
- Les participants reçoivent une invitation avec un lien de connexion
- Pour toute question avant et pendant le parcours, une assistance technique et pédagogique est à disposition auprès de notre équipe par téléphone au 03 25 80 08 64 ou par mail à secretariat@feep-entreprises.fr

### **ORGANISATION**

• Les cours ont lieu de 9h à 12h30 et de 13h30 à 17h

### **PROFIL FORMATEUR**

- Nos formateurs sont des experts dans leurs domaines d'intervention
- Leur expérience de terrain et leurs qualités pédagogiques constituent un gage de qualité

### **ACCESSIBILITÉ**

Les personnes atteintes de handicap souhaitant suivre cette formation sont invitées à nous contacter directement, afin d'étudier ensemble les possibilités de suivre la formation. Notre organisme peut vous offrir des possibilités d'adaptation et/ou de compensations spécifiques si elles sont nécessaires à l'amélioration de vos apprentissages

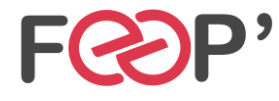

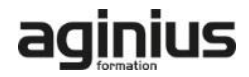

## **Programme de formation**

### **Notions préliminaires - Profils 2D**

- Connaître et paramétrer l'interface utilisateur et les outils d'aide. Créer une pièce simple.
- Choisir un profil, maîtriser les outils 2D pour le dessiner et y ajouter des relations en fonction de l'intention de conception.

### **Fonctions esquissées**

Séquence de travail (choix du plan, prolongement, édition …) des fonctions de base (extrusion, révolution, perçage).

### **Fonctions appliquées - Fonctions spécialisées**

- Créer une coque simple.
- Utiliser les matrices, copier / coller, symétrie de fonction.
- Utiliser l'arborescence.
- Hélices, coques et congés avancés, nervures, textes.

### **Création des vues de mise en plan - Habillage de plans**

- Créer les différentes vues, les organiser et les mettre à jour.
- Insérer des feuilles.
- Récupérer et organiser les cotes.
- Ajouter tout type de cotes, symboles, tolérances.
- Maîtriser les styles. Paramétrage du format et du cartouche.

### **Assemblages à partir de pièces modélisées (méthode descendante) - Gestion des gros assemblages**

• Importer et assembler des pièces existantes, maîtriser les relations avancées d'assemblage.

- Editer, déplacer ou remplacer les pièces. Vérifier les interférences statiques ou dynamiques.
- Créer des configurations d'assemblages, des éclatés ou écorchés.
- Créer les mises en plans et nomenclatures associées.
- Créer des fonctions ou des pièces dans le contexte
- de l'assemblage, avec ou sans lien.
- Gérer les liens inter pièces.
- Fonctions à travers plusieurs pièces.
- Symétriser ou réorganiser une partie de l'assemblage, le décliner en famille.

### **Tôlerie - Soudure**

- Créer des pièces de tôle et utiliser les différentes méthodes de dépliage, fonctions avancées de tôlerie.
- Représenter et documenter les soudures.

### **Gestion des documents et des révisions**

- Gérer les propriétés et états des fichiers.
- Déplacer ou renommer un fichier avec ses liens.

### **Utilisation des outils de construction (surfaciques et booléens)**

• Créer des surfaces de construction pour diviser des pièces, créer des pièces de forme gauche, créer des trajectoires complexes.

### **Familles de pièces**

• Décliner des pièces de manière associative et les utiliser.

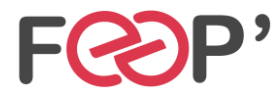

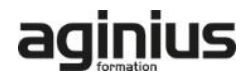